## <span id="page-0-0"></span>Parametric Survival Regression

David M. Rocke

November 16, 28, 2023

David M. Rocke **[Parametric Survival Regression](#page-59-0)** November 16, 28, 2023 1/60

4 0 8

For each subject i define a linear predictor

$$
\eta_i = \beta_1 x_{i1} + \dots + \beta_p x_{ip}
$$
  

$$
h_i(t|\text{covariates}) = \lambda e^{\eta_i} = \lambda \theta_i
$$

This has a log link as in a generalized linear model. Since the hazard does not depend on  $t$ , the hazards are (trivially) proportional. Larger values of  $\eta$  mean larger hazard, so earlier failure times.

つひい

# Accelerated Failure Time

Suppose that  $S_i(t) = S_0(t\theta_i)$  where  $\theta_i = \exp(\eta_i)$  and  $\eta_i = \beta_1 x_{i1} + \cdots + \beta_p x_{ip}$ . This is called an accelerated failure time model because covariates cause uniform acceleration (or slowing) of failure times. If the base distribution is exponential with parameter  $\lambda$  then

$$
S_i(t) = e^{-\lambda \theta_i t}
$$

which is an exponential model with base hazard multiplied by  $\theta_i$ , which is also the proportional hazards model. If  $\eta$  is larger, then this corresponds to larger hazard and earlier failure times as before.

### Accelerated Failure Time

In terms of the log survival time,  $Y = \ln(T)$  for an exponential distribution with parameter  $\lambda$  can be written as

$$
Y = \alpha + W
$$
  

$$
\alpha = -\ln(\lambda)
$$

where W has the Gumbel extreme value distribution. Since the failure rate of the regression model is  $-\lambda\theta_i$ , in the representation of the distribution of  $Y = \ln(T)$ , the term  $\alpha = -\ln(\lambda)$  would be replaced by

$$
-\ln(\lambda \theta_i) = -\ln(\lambda) - \ln(\theta_i) = \alpha - \eta_i
$$

.

つひい

In the software we usually use, the the model is written as

$$
Y = \alpha + \beta_1 x_{1i} + \beta_2 x_{2i} + \cdots + \beta_p x_{pi} + W
$$
  
\n
$$
\alpha = -\ln(\lambda)
$$

so that larger values of  $\eta_i$  imply larger values of  $Y$ , and thus later failure times. Thus, coefficients in this model will be of the opposite sign of those for coxph.

For a Weibull distribution, the hazard function and the survival function are

$$
h(t) = \lambda p(\lambda t)^{p-1}
$$
  

$$
S(t) = e^{-(\lambda t)^p}
$$

We can construct a proportional hazards model by using a linear predictor  $\eta_i$  without constant term and letting  $\theta_i = e^{\eta_i}$  we have

$$
h(t) = \lambda p(\lambda t)^{p-1} \theta_i
$$

つひい

A distribution with  $h(t)=\lambda\rho(\lambda t)^{\rho-1}\theta_i$  is a Weibull distribution with parameters  $\lambda^* = \lambda \theta_i^{1/p}$  and  $p$  so the survival function is

$$
S^*(t) = e^{-(\lambda^*t)^p}
$$
  
=  $e^{-(\lambda\theta^{1/p}t)^p}$   
=  $S(t\theta^{1/p})$ 

so this is also an accelerated failure time model.

つへへ

In terms of the log survival time  $Y = \ln(T)$  the model can be written as

$$
Y = \alpha - \sigma \eta + \sigma W
$$
  
\n
$$
\alpha = -\ln(\lambda)
$$
  
\n
$$
\sigma = 1/p
$$

where W has the extreme value distribution. The estimated parameter  $\lambda$  is the intercept and the other coefficients are those of  $-\eta$ , which will be typically of the opposite sign of those for coxph.

These AFT models are log-linear, meaning that the linear predictor has a log link. The exponential and the Weibull are the only log-linear models that are simultaneously proportional hazards models. Other parametric distributions can be used for survival regression either as a proportional hazards model or as an accelerated failure time model.

つひい

```
survreg {survival} R Documentation
Regression for a Parametric Survival Model
Description
Fit a parametric survival regression model.
These are location-scale models for an arbitrary transform of the time variable;
the most common cases use a log transformation, leading to
accelerated failure time models.
Usage
```

```
survreg(formula, data, weights, subset,
        na.action, dist="weibull", init=NULL, scale=0,
        control,parms=NULL,model=FALSE, x=FALSE,
        y=TRUE, robust=FALSE, cluster, score=FALSE, ...)
```
Arguments

formula

a formula expression as for other regression models. The response is usually a survival object as returned by the Surv function. See the documentation for Surv, lm and formula for details.

data

a data frame in which to interpret the variables named in the formula, weights or the subset arguments.

#### dist

assumed distribution for y variable. If the argument is a character string, then it is assumed to name an element from survreg.distributions. These include "weibull", "exponential", "gaussian", "logistic", "lognormal", and "loglogistic". Otherwise, it is assumed to be a user defined list conforming to the format described in survreg.distributions.

#### parms

a list of fixed parameters. For the t-distribution for instance this is the degrees of freedom; most of the distributions have no parameters.

#### scale

optional fixed value for the scale. If set to <=0 then the scale is estimated.

> names(survreg.distributions)

"extreme" "logistic" "gaussian" "weibull" "exponential" "rayleigh" "loggaussian" "lognormal" "loglogistic" "t"

```
> anderson.cox0 <- coxph(anderson.surv~treat,data=anderson)
> summary(anderson.cox0)
C<sub>2</sub>11.
cosh(formula = anderson.surv * treat, data = anderson)n= 42, number of events= 30
               \c{o} exp(coef) se(coef) z Pr(\ge |z|)treatstandard 1.5721 4.8169 0.4124 3.812 0.000138 ***
---
Signif. codes: 0 '***' 0.001 '**' 0.01 '*' 0.05 '.' 0.1 ' ' 1
             exp(coef) exp(-coef) lower .95 upper .95
treatstandard 4.817 0.2076 2.147 10.81
Concordance= 0.69 (se = 0.041)Likelihood ratio test= 16.35 on 1 df, p=5e-05
Wald test = 14.53 on 1 df, p=1e-04Score (logrank) test = 17.25 on 1 df, p=3e-05
```

```
> anderson.weib <- survreg(anderson.surv~treat,data=anderson)
> summary(anderson.weib)
```

```
Ca11:survreg(formula = anderson.surv * treat, data = anderson)Value Std. Error z p
(Intercept) 3.516 0.252 13.96 < 2e-16
treatstandard -1.267 0.311 -4.08 4.5e-05
Log(scale) -0.312 0.147 -2.12 0.034
Scale= 0.732Weibull distribution
Loglik(model)= -106.6 Loglik(intercept only)= -116.4Chisq= 19.65 on 1 degrees of freedom, p= 9.3e-06
Number of Newton-Raphson Iterations: 5
n= 42
```
> anderson.exp <- survreg(anderson.surv~treat,data=anderson,dist="exp") > summary(anderson.exp)

```
C<sub>a</sub>11.
survreg(formula = anderson.surv \tilde{ } treat, data = anderson, dist = "exp")
               Value Std. Error z p
(Intercept) 3.686 0.333 11.06 < 2e-16
treatstandard -1.527 0.398 -3.83 0.00013
Scale fixed at 1
Exponential distribution
Loglik(model)= -108.5 Loglik(intercept only)= -116.8Chisq= 16.49 on 1 degrees of freedom, p= 4.9e-05
Number of Newton-Raphson Iterations: 4
n = 42> plot(survfit(anderson.surv~treat,data=anderson),fun="cloglog")
```
If the cloglog plot survfit is linear, then a Weibull model may be ok.

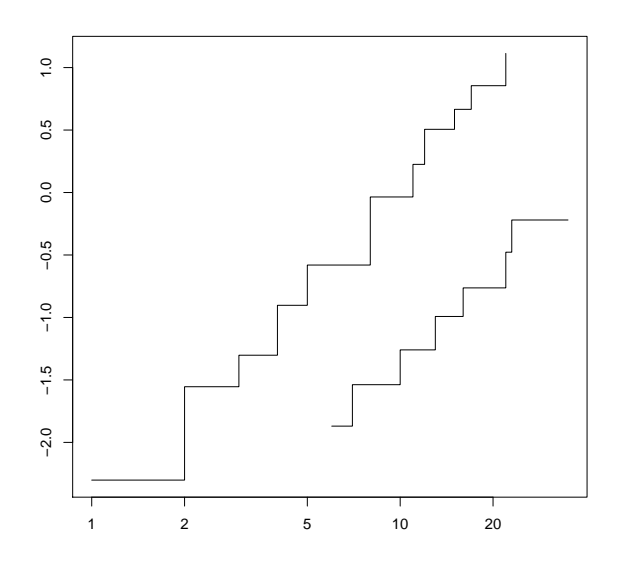

David M. Rocke **[Parametric Survival Regression](#page-0-0)** November 16, 28, 2023 15/60

K ロ ▶ K 個 ▶ K 差 ▶ K 差 ▶

Ε

In terms of the tests for the coefficient and model, we have

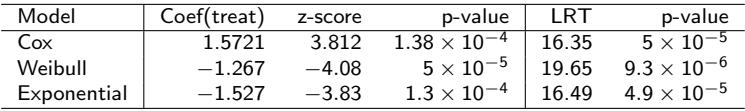

The results are similar in the three cases, with the exponential being closer to the Cox model than the Weibull is. We can examine the evidence that the true scale parameter is 1:

> anova(anderson.weib,anderson.exp,test="Chisq") Terms Resid. Df -2\*LL Test Df Deviance Pr(>Chi) 1 treat 39 213.1590 NA NA NA 2 treat 40 217.0481 = -1 -3.889116 0.0486

The likelihood ratio statistics is  $-3.889$  with one df, and the  $\chi^2$ significance level is  $p = 0.0486$ , which is borderline.

 $QQ$ 

# KM Larynx Data—Case Study

Kardaun (1983) reports data on 90 males diagnosed with cancer of the larynx during the period 1970–1978 at a Dutch hospital. Times recorded are the intervals (in years) between first treatment and either death or the end of the study (January 1, 1983). Also recorded are the patient's age at the time of diagnosis, the year of diagnosis, and the stage of the patient's cancer.

∽≏∩

The four stages of disease in the study were based on the T.N.M. (primary tumor  $(T)$ , nodal involvement  $(N)$ and distant metastasis (M) grading) classification used by the American Joint Committee for Cancer Staging (1972). The four groups are Stage I, T1N0M0 with 33 patients; Stage II, T2N0M0 with 17 patients; Stage III, T3N0M0 and TxN1M0, with 27 patients;  $x = 1$ , 2, or 3; and Stage IV, all other TNM combinations except TIS with 13 patients. The stages are ordered from least serious to most serious.

KM larynx data from Section 1.8

Description

The larynx data frame has 90 rows and 5 columns.

Format

This data frame contains the following columns:

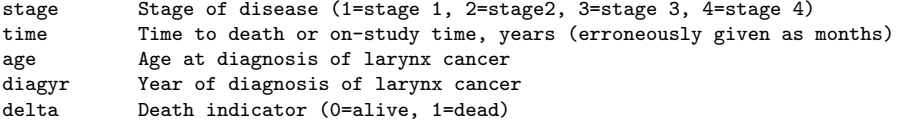

Source

Klein and Moeschberger (1997) Survival Analysis Techniques for Censored and Truncated data, Springer. Kardaun, Stat. Nederlandica 37 (1983), 103-126.

```
library(survival)
library(KMsurv)
data(larynx)
larynx1 <- larynx
larynx1$stage <- factor(larynx1$stage,
           labels=c("Stage I","Stage II","Stage III","Stage IV"))
larynx1.surv <- with(larynx1,Surv(time,delta))
plotL1 <- function(){
 pdf("larynxSurvival")
  plot(survfit(larynx1.surv~stage,data=larynx1),col=1:4,lwd=2)
 legend("topright",c("Stage I","Stage II","Stage III","Stage IV"),col=1:4,lwd=2)
 title("Survival Curves for Four Stages of Larynx Data")
 dev.off()
}
plotL2 <- function(){
 pdf("larynxCloglog.pdf")
  plot(survfit(larynx1.surv~stage,data=larynx1,type="fleming"),col=1:4,lwd=2,
                   fun="cloglog")
 legend("topleft",c("Stage I","Stage II","Stage III","Stage IV"),col=1:4,lwd=2)
  title("C-LogLog Curves for Four Stages of Larynx Data")
 dev.off()
}
```
**Survival Curves for Four Stages of Larynx Data**

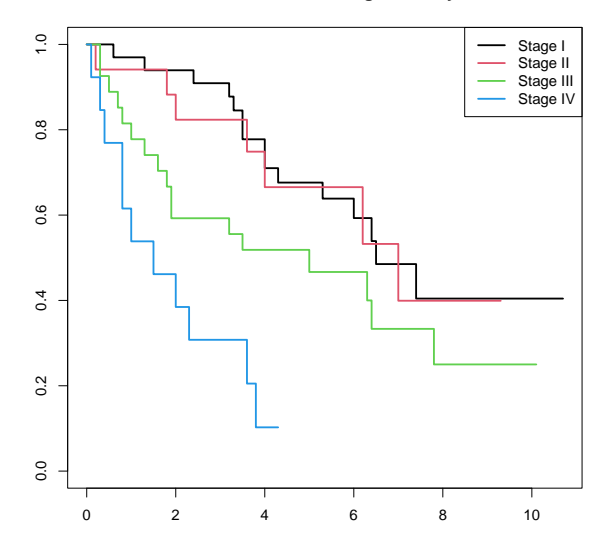

David M. Rocke [Parametric Survival Regression](#page-0-0) November 16, 28, 2023 21/60

×

不自下 ← ●  $298$ 

÷,

Þ

 $\mathcal{A}$  .

**C−LogLog Curves for Four Stages of Larynx Data**

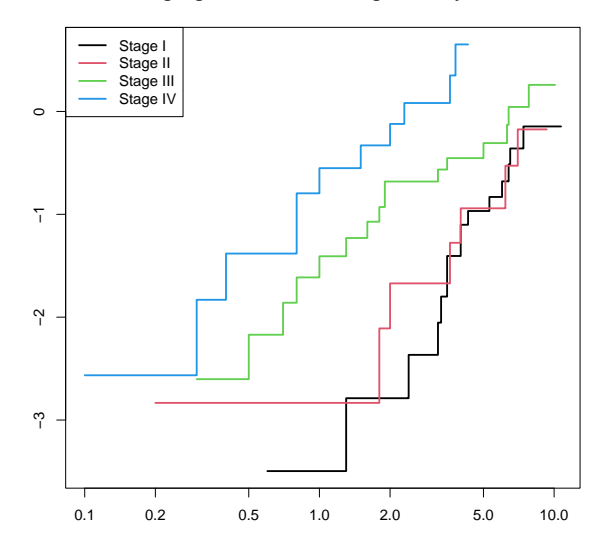

×

4 0 8 ∢母  $298$ 

÷,

Þ

 $\mathcal{A}$  .

```
larynx1.cox1 <- coxph(larynx1.surv~stage*age+diagyr,data=larynx1)
print(summary(larynx1.cox1))
```

```
Ca11:cosph(formula = larynx1.sumv * stage * age + diagyr, data = larynx1)n= 90, number of events= 50
                      \c{o} exp(coef) se(coef) z Pr(>|z|)stageStage II -8.1188354 0.0002979 3.7766491 -2.150 0.0316 *
stageStage III -0.1703272 0.8433888 2.4775437 -0.069 0.9452
stageStage IV 0.8169275 2.2635344 2.4291035 0.336 0.7366
age -0.0029151 0.9970891 0.0260894 -0.112 0.9110
diagyr 0.0035098 1.0035159 0.0755288 0.046 0.9629
stageStage II:age 0.1228516 1.1307166 0.0536604 2.289 0.0221 *
stageStage III:age 0.0121220 1.0121957
stageStage IV:age 0.0142748 1.0143771 0.0359427 0.397 0.6913
---
Signif. codes: 0 '***' 0.001 '**' 0.01 '*' 0.05 '.' 0.1 ' ' 1
```
K ロ ▶ K 個 ▶ K 로 ▶ K 로 ▶ - 로 - K 9 Q @

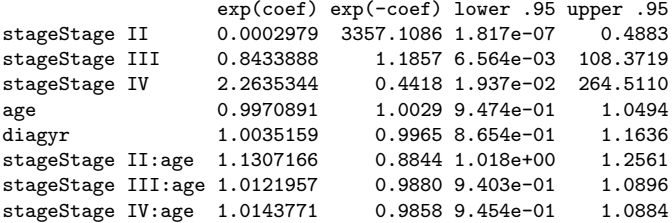

Concordance= 0.69 (se = 0.038 ) Likelihood ratio test=  $24.67$  on 8 df, p=0.002<br>Wald test =  $24.47$  on 8 df, p=0.002 Wald test  $= 24.47$  on 8 df,  $p=0.002$ <br>Score (logrank) test = 29.17 on 8 df,  $p=3e-04$ Score (logrank) test =  $29.17$  on 8 df,

K ロ ▶ K 個 ▶ K 로 ▶ K 로 ▶ - 로 - K 9 Q @

 $Ca11:$ 

 $cosph(formula = larynx1.sumv * stage + age + diagyr, data = larynx1)$ 

```
n= 90, number of events= 50
```
 $\c{o}$  exp(coef) se(coef) z  $Pr(\ge |z|)$ stageStage II 0.15164 1.16375 0.46481 0.326 0.7442 stageStage III 0.64473 1.90546 0.35619 1.810 0.0703 . stageStage IV 1.73211 5.65255 0.43596 3.973 7.09e-05 \*\*\* age 0.01869 1.01887 0.01433 1.304 0.1922 diagyr -0.01819 0.98198 0.07646 -0.238 0.8120 --- Signif. codes: 0 '\*\*\*' 0.001 '\*\*' 0.01 '\*' 0.05 '.' 0.1 ' ' 1

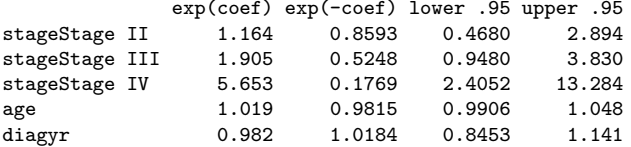

Concordance= 0.674 (se = 0.039 ) Likelihood ratio test= 18.37 on 5 df, p=0.003 Wald test  $= 21.2$  on 5 df,  $p=7e-04$ Score (logrank) test =  $24.84$  on 5 df,  $p=1e-04$ 

```
> print(drop1(larynx1.cox2,test="Chisq"))
Single term deletions
Model:
larynx1.surv ~ stage + age + diagyr
       Df AIC LRT Pr(>Chi)<br>385.36
<sub>none</sub></sub>
stage 3 394.87 15.5153 0.001425 **
age 1 385.10 1.7412 0.186988
diagyr 1 383.41 0.0565 0.812188
---
Signif. codes: 0 '***' 0.001 '**' 0.01 '*' 0.05 '.' 0.1 ' ' 1
```
Stage is clearly important. Age and year of diagnosis are not yet shown to be useful.

◂**◻▸ ◂◚▸** 

 $\equiv$   $\Omega$ 

# Schoenfeld Residuals

```
> print(cox.zph(larynx1.cox2))
      chisq df p
stage 3.72 3 0.29
age 1.16 1 0.28
diagyr 1.24 1 0.27
GLOBAL 6.68 5 0.25
```
No signficant correlation of residuals with time suggesting no evidence of lack of proportionality. This is consistent with the CLogLog plot shown earlier.

# Martingale Residuals

```
plotLM.age <- function(){
  pdf("larynxLMage.pdf")
 mres <- residuals(coxph(larynx1.surv~stage+diagyr,data=larynx1),type="martingale")
  plot(larynx1$age,mres,xlab="Age",ylab="Martingale Residuals")
  lines(lowess(larynx1$age,mres))
  title("Martingale Residuals vs. Age")
 dev.off()
}
plotLM.diagyr <- function(){
  pdf("larynxLMdiagyr.pdf")
 mres <- residuals(coxph(larynx1.surv~stage+age,data=larynx1),type="martingale")
  plot(larynx1$diagyr,mres,xlab="Year of Diagnosis",ylab="Martingale Residuals")
 lines(lowess(larynx1$diagyr,mres))
  title("Martingale Residuals vs. Year of Diagnosis")
 dev.off()
}
```
**← ロ → → ← 何 →** 

 $QQ$ 

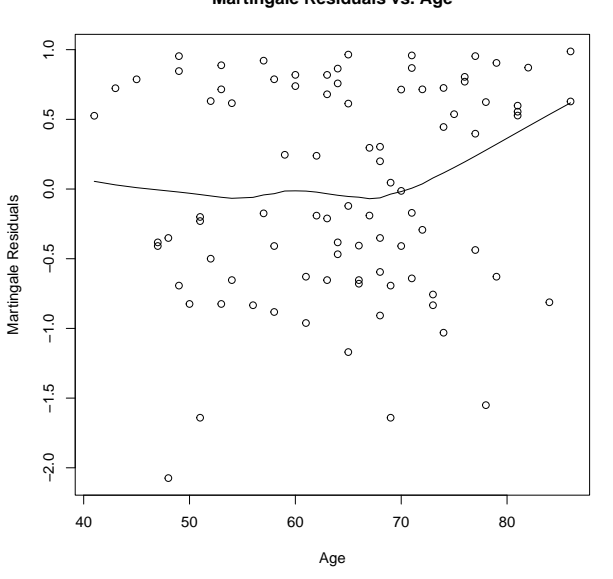

Possibly age matters between under 75 and at least 75 at diagnosis.

#### **Martingale Residuals vs. Age**

David M. Rocke **[Parametric Survival Regression](#page-0-0)** November 16, 28, 2023 29/60

←□

 $2Q$ 

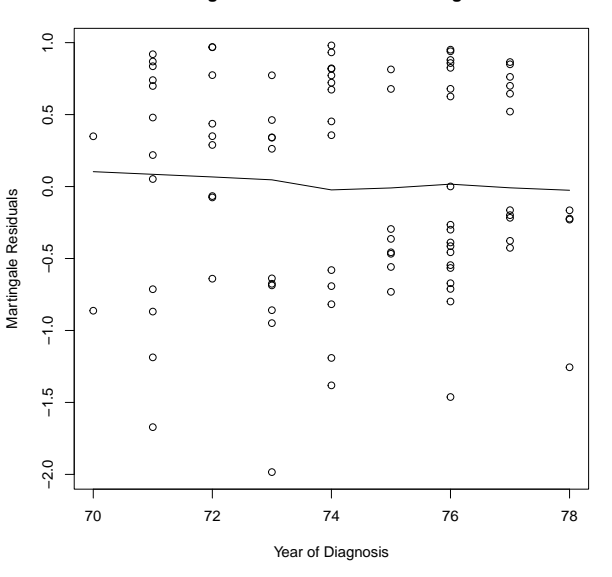

**Martingale Residuals vs. Year of Diagnosis**

This variable is not significant and no transformation is suggested.

David M. Rocke [Parametric Survival Regression](#page-0-0) November 16, 28, 2023 30 / 60

 $\leftarrow$   $\Box$ 

÷,

 $299$ 

#### Revised Model

```
larynx2 <- data.frame(larynx1,age75=factor(larynx1$age >= 75,
       labels=c("Under 75","75 or Older")))
larynx2.surv <- with(larynx2,Surv(time,delta))
larynx2.cox1 <- coxph(larynx2.surv~stage+age75,data=larynx2)
print(summary(larynx2.cox1))
Ca11:cosh(formula = larynx2.surv * stage + age75, data = larynx2)n= 90, number of events= 50
                  coef exp(coef) se(coef) z Pr(>|z|)stageStage II 0.2098 1.2335 0.4659 0.450 0.6524
stageStage III 0.6859 1.9856 0.3579 1.917 0.0553 .
stageStage IV 1.7409 5.7023 0.4187 4.158 3.21e-05 ***
age7575 or Older 0.7064 2.0268 0.3225 2.190 0.0285 *
---
Signif. codes: 0 '***' 0.001 '**' 0.01 '*' 0.05 '.' 0.1 ' ' 1
```
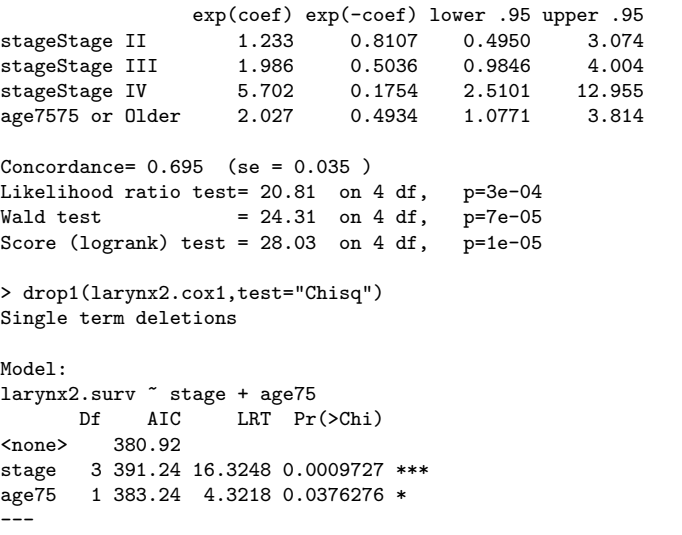

Signif. codes: 0 '\*\*\*' 0.001 '\*\*' 0.01 '\*' 0.05 '.' 0.1 ' ' 1

```
larynx2.mart <- residuals(larynx2.cox1,type="martingale")
larynx2.dev <- residuals(larynx2.cox1,type="deviance")
larynx2.dfb <- residuals(larynx2.cox1,type="dfbeta")
larynx2.preds <- predict(larynx2.cox1) #linear predictor
plotrp1 <- function(){
 pdf("plotrp1.pdf")
  plot(larynx2.preds,larynx2.mart,xlab="Linear Predictor",ylab="Martingale Residual")
  title("Martingale Residuals vs. Linear Predictor")
 dev.off()
}
plotrp2 <- function(){
  pdf("plotrp2.pdf")
  plot(larynx2.preds,larynx2.dev,xlab="Linear Predictor",ylab="Deviance Residual")
 title("Deviance Residuals vs. Linear Predictor")
 dev.off()
}
```
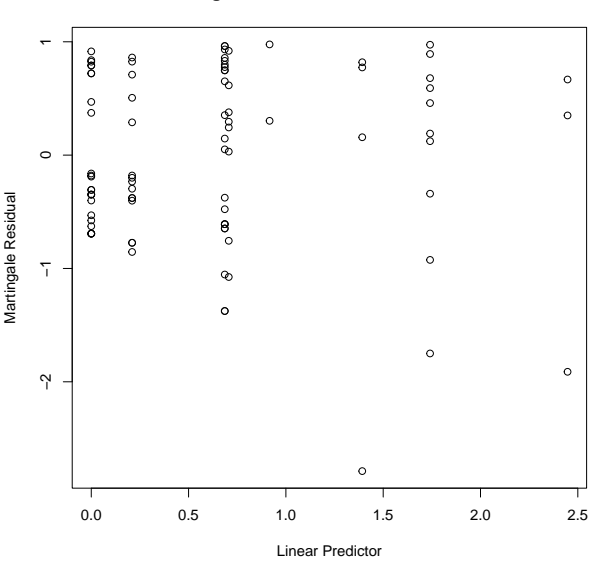

#### **Martingale Residuals vs. Linear Predictor**

The small martingale residuals are patients 75 or over, censored, with short times.

David M. Rocke [Parametric Survival Regression](#page-0-0) November 16, 28, 2023 34 / 60

 $\leftarrow$   $\Box$ 

 $299$ 

Þ

#### **Deviance Residuals vs. Linear Predictor**

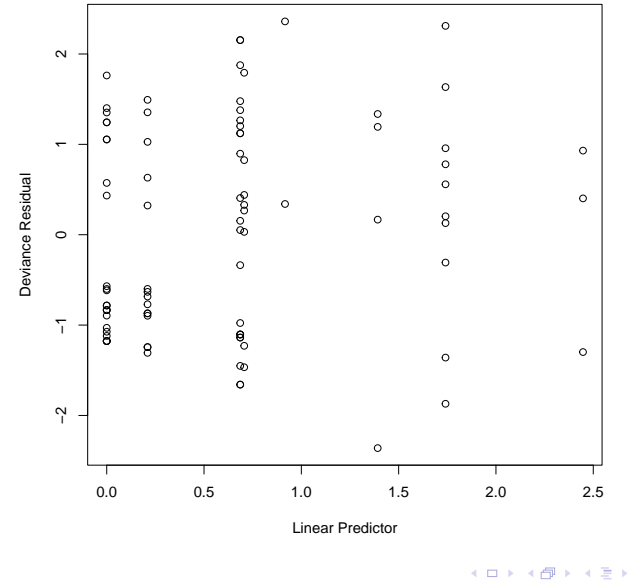

David M. Rocke **[Parametric Survival Regression](#page-0-0)** November 16, 28, 2023 35/60

 $299$ 

É

Þ J.

#### Weibull Regression

```
larynx2.weib <- survreg(larynx2.surv~stage+age75,data=larynx2)
print(summary(larynx2.cox1))
print(summary(larynx2.weib))
cosh(formula = larynx2.sum \text{ or } stage + age75, data = larynx2)coef exp(coef) se(coef) z Pr(>|z|)stageStage II 0.2098 1.2335 0.4659 0.450 0.6524
stageStage III 0.6859 1.9856 0.3579 1.917 0.0553 .
stageStage IV 1.7409 5.7023 0.4187 4.158 3.21e-05 ***
age7575 or Older 0.7064 2.0268 0.3225 2.190 0.0285 *
survreg(formula = larynx2.sumv * stage + age75, data = larynx2)Value Std. Error z p
(Intercept) 2.552 0.266 9.58 < 2e-16
stageStage II -0.225 0.409 -0.55 0.583
stageStage III -0.632 0.321 -1.97 0.049
stageStage IV -1.580 0.361 -4.37 1.2e-05
age7575 or Older -0.644 0.291 -2.21 0.027
Log(scale) -0.130 0.122 -1.07 0.286
```
 $Scale= 0.878$ 

```
exp(coef) exp(-coef) lower .95 upper .95
stageStage II 1.233 0.8107 0.4950 3.074
stageStage III 1.986 0.5036 0.9846 4.004
                 5.702  0.1754  2.5101  12.955
age7575 or Older 2.027 0.4934 1.0771 3.814
Concordance= 0.695 (se = 0.035)
Likelihood ratio test= 20.81 on 4 df, p=3e-04<br>Wald test = 24.31 on 4 df, p=7e-05
\text{Wald test} = 24.31 \quad \text{on } 4 \text{ df}.Score (logrank) test = 28.03 on 4 df, p=1e-05
```

```
Weibull distribution
Loglik(model)= -140.1 Loglik(intercept only)= -151.1Chisq= 22.03 on 4 degrees of freedom, p= 2e-04
Number of Newton-Raphson Iterations: 5
n= 90
```

```
> drop1(larynx2.cox1,test="Chisq")
Single term deletions
Model:
larynx2.surv ~ stage + age75<br>Df = AIC = LRT Pre
                  LRT Pr(\geqChi)
<none> 380.92
stage 3 391.24 16.3248 0.0009727 ***
age75 1 383.24 4.3218 0.0376276 *
---
Signif. codes: 0 '***' 0.001 '**' 0.01 '*' 0.05 '.' 0.1 ' ' 1
> drop1(larynx2.weib,test="Chisq")
Single term deletions
Model:
larynx2.surv ~ stage + age75
       Df AIC LRT Pr(>Chi)
<none> 292.19
stage 3 303.69 17.499 0.0005579 ***
age75 1 294.82 4.633 0.0313627 *
---
Signif. codes: 0 '***' 0.001 '**' 0.01 '*' 0.05 '.' 0.1 ' ' 1
```
In this case, the Weibull model fits well and the power is likely slightly higher. The p-values in most of the tests are smaller, and the confidence intervals are tighter. This does not always happen, and mostly what we can see from the two approaches is that the conclusions are similar.

∽ດ

### <span id="page-39-0"></span>Residual Analysis for Parametric Models

```
residuals.survreg {survival}
Compute Residuals for 'survreg' Objects
```

```
residuals(object, type=c("response", "deviance","dfbeta","dfbetas",
  "working","ldcase","ldresp","ldshape", "matrix"), rsigma=TRUE,
  collapse=FALSE, weighted=FALSE, ...)
```

```
Arguments
object
an object inheriting from class survreg.
```

```
type
type of residuals, with choices of "response", "deviance", "dfbeta", "dfbetas",
   "working", "ldcase", "lsresp", "ldshape", and "matrix".
```
Response residuals are on the scale of the original data, working residuals are on the scale of the linear predictor, and deviance residuals are on the log-likelihood scale

### <span id="page-40-0"></span>Residual Analysis for Parametric Models

```
predict.survreg {survival}
Predicted Values for a 'survreg' Object
```

```
predict(object, newdata,
  type=c("response", "link", "lp", "linear", "terms", "quantile", "uquantile"),
  se.fit = FALSE, terms = NULL, p = c(0.1, 0.9), n = action = na, pass, ...)Arguments
object
  result of a model fit using the survreg function.
newdata
  data for prediction. If absent, predictions are for the subjects used
  in the original fit.
type
  the type of predicted value. This can be on the
  original scale of the data (response),
  the linear predictor ("linear", with "lp" as an allowed abbreviation),
  a predicted quantile on the original scale of the data ("quantile"),
  a quantile on the linear predictor scale ("uquantile"),
  or the matrix of terms for the linear predictor ("terms").
  At this time "link" and linear predictor ("lp") are identical.
```
**← ロ → → ← 何 →** 

 $A \equiv A + B + C \equiv A + C$ 

### <span id="page-41-0"></span>Residual Analysis for Parametric Models

Many of the plots are similar to those for non-parametric survival analysis. Point predictions are more meaningful here because of the parametric pdf, cdf, survival curve, and hazard function, though predictions come with wide intervals (even for the exponential). Some useful plots:

- **1** Working residuals (linear predictor scale) vs. linear predictor.
- **2** Deviance residuals vs. linear predictor.
- **3** Dfbeta plots vs. observation order for all coefficients.

In each case we may want to identify and characterize the unusual observations.

David M. Rocke **[Parametric Survival Regression](#page-0-0)** November 16, 28, 2023 42/60

# <span id="page-42-0"></span>What is an Unusual Time?

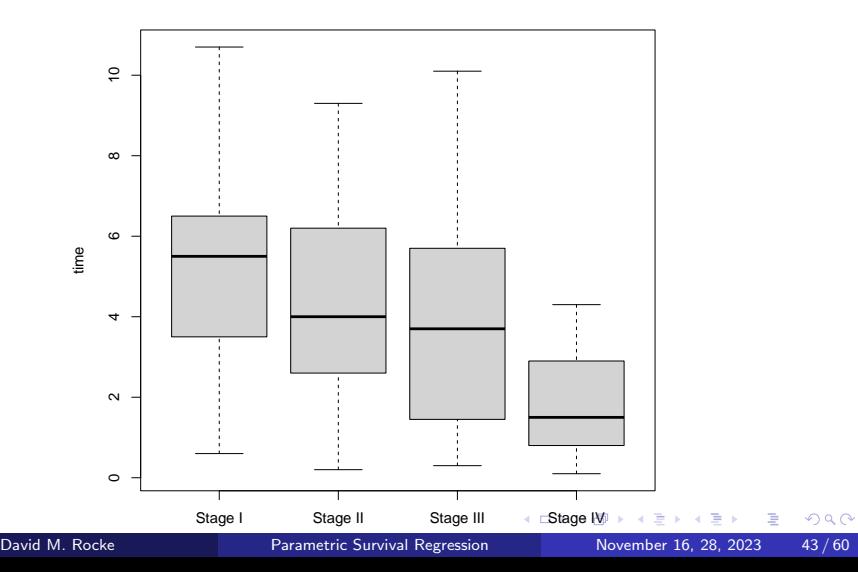

# <span id="page-43-0"></span>What is an Unusual Time?

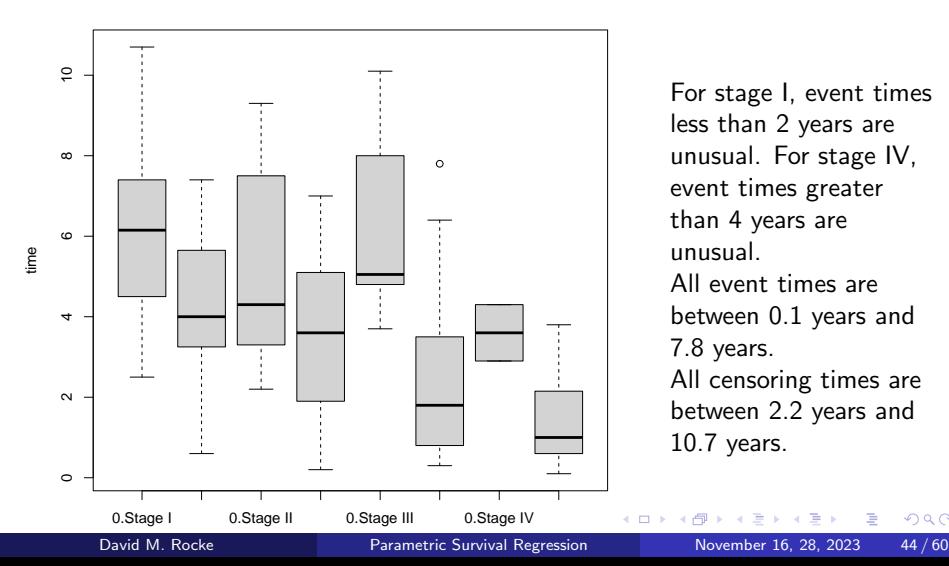

For stage I, event times less than 2 years are unusual. For stage IV, event times greater than 4 years are unusual. All event times are between 0.1 years and 7.8 years. All censoring times are between 2.2 years and 10.7 years.

 $QQ$ 

larynx2.weib <- survreg(larynx2.surv~stage+age75,data=larynx2)

```
larynx2w.work <- residuals(larynx2.weib,type="working")
larynx2w.dev <- residuals(larynx2.weib,type="deviance")
larynx2w.dfb <- residuals(larynx2.weib,type="dfbetas")
larynx2w.preds <- predict(larynx2.weib,type="lp") #linear predictor
larynx.boxplot1 <- function(){
 pdf("boxplotw1.pdf")
 with(larynx2,boxplot(time~stage))
 dev.off()
}
larynx.boxplot2 <- function(){
 pdf("boxplotw2.pdf")
 with(larynx2,boxplot(time~delta+stage))
 dev.off()
}
```
(□ ) ( ) (

 $E + 4E + E = 0.90$ 

```
plotwr1 <- function(){
 pdf("plotwrp1.pdf")
 plot(larynx2w.preds,larynx2w.work,xlab="Linear Predictor",
     ylab="Working Residual",col=(as.numeric(larynx2$time <= .3)+1),pch=19)
  text(1.5,-20,"time \le 0.3 years",col=2)text(2.3,-30,"patients 51 and 52",col=2)
 text(2.2,-36,"patients 34 and 78",col=2)
 text(1.2,-10,"patient 79",col=2)
  text(0.6,-3,"patient 80")
  title("Working Residuals vs. Linear Predictor")
 dev.off()
}
plotwr2 <- function(){
  pdf("plotwrp2.pdf")
 plot(larynx2w.preds,larynx2w.dev,xlab="Linear Predictor",ylab="Deviance Residual
  title("Deviance Residuals vs. Linear Predictor")
 dev.off()
}
plotwrdfb1 <- function(){
 pdf("plotwrdfb1.pdf")
  plot(larynx2w.dfb[,1],xlab="Observation Order",ylab="dfbeta Intercept")
 text(70,-.19, "75",col=3)
 text(82,-.17,"89",col=3)
  title("dfbeta Values by Observation Order")
 dev.off()
                                                     KED KARD KED KED A BA YOUN
}
```
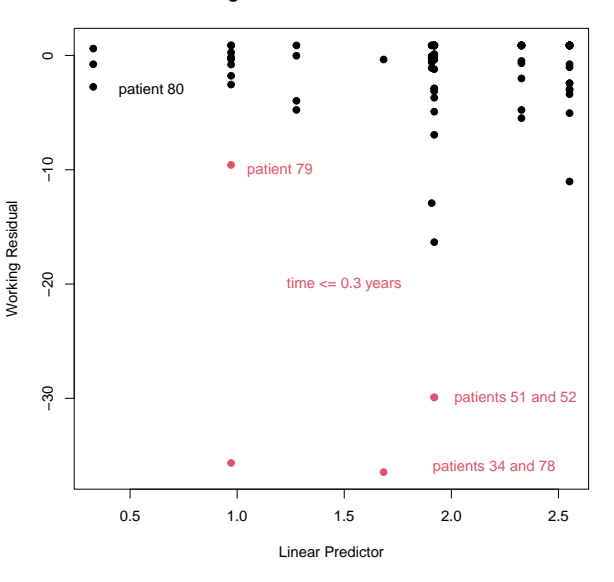

**Working Residuals vs. Linear Predictor**

The four most unusual points have times less than or equal to 0.3 years.

David M. Rocke [Parametric Survival Regression](#page-0-0) November 16, 28, 2023 47 / 60

Þ

4 0 8

 $299$ 

э

```
print(larynx2[larynx2$time < 0.3,])stage time age diagyr delta age75
34 Stage II 0.2 86 74 1 75 or Older
51 Stage III 0.3 49 72 1
52 Stage III 0.3 71 76 1 Under 75
78 Stage IV 0.1 65 72 1
79 Stage IV 0.3 71 76 1 Under 75
```

```
> with(larynx2,sort(time[stage=="Stage IV" & delta==1]))
 [1] 0.1 0.3 0.4 0.8 0.8 1.0 1.5 2.0 2.3 3.6 3.8
```
Patients 51 and 52 have the same predicted value (stage/age) and the same time, so the same residual. Their event time is small for stage III. Patients 34 and 78 have the two lowest times, and 0.1 is low even for stage IV. Patient 79 has the second smallest event time for stage IV, but closer to the third smallest time, which is patient 80, stage 4, age 76.

∢ □ ▶ ⊣ *←* □

 $\rightarrow$   $\rightarrow$   $\rightarrow$ 

G.

 $QQ$ 

#### **Deviance Residuals vs. Linear Predictor**

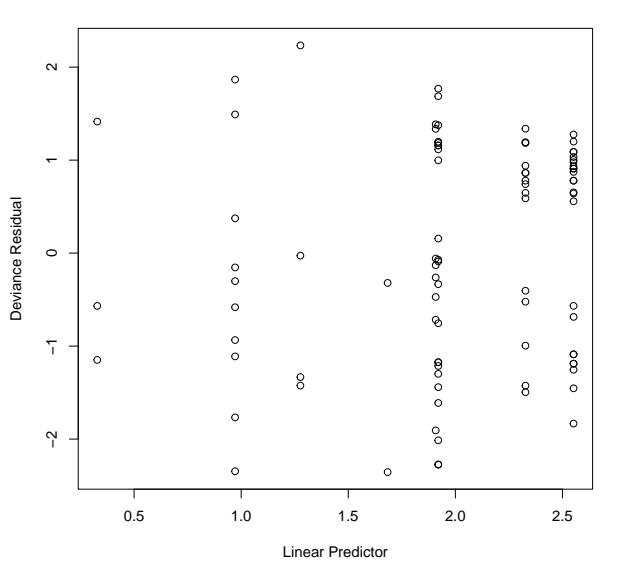

No really unusual points.

David M. Rocke **[Parametric Survival Regression](#page-0-0)** November 16, 28, 2023 49/60

Þ

4日下

÷,

 $299$ 

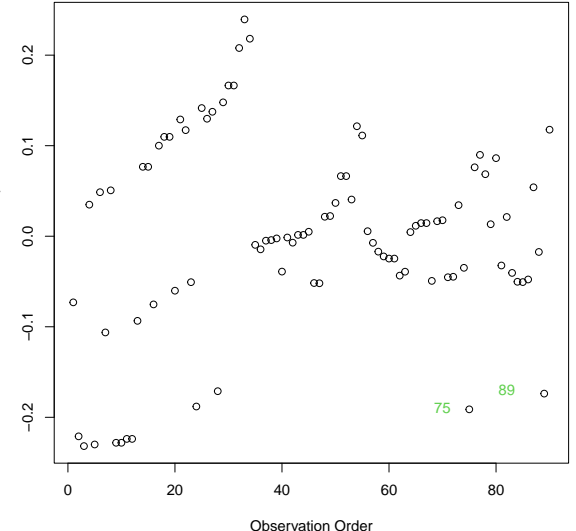

Dfbeta for the intercept. The data are sorted by stage, then by time within stage, which explains the straight or curved lines. Patient 75 had the third longest time and in stage III, censored, while over age 75. The two longer times were also censored and under age 75.

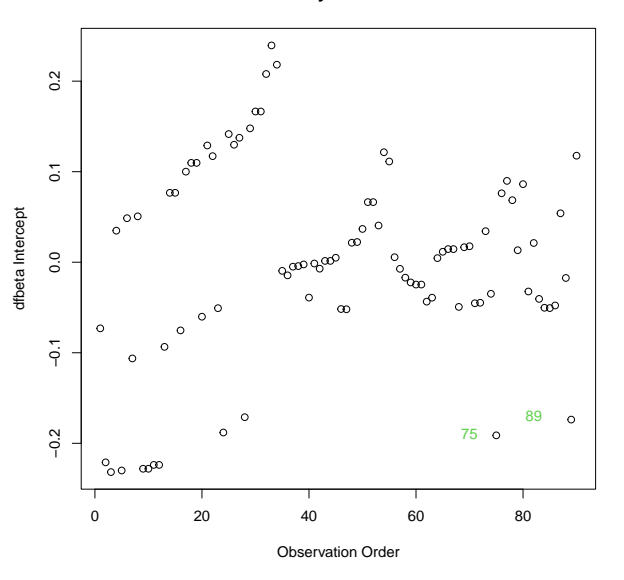

Patient 89 is stage IV and over age 75 with an event time of 3.8 years, largest in that group and second largest time in stage IV.

David M. Rocke [Parametric Survival Regression](#page-0-0) November 16, 28, 2023 51 / 60

€⊡

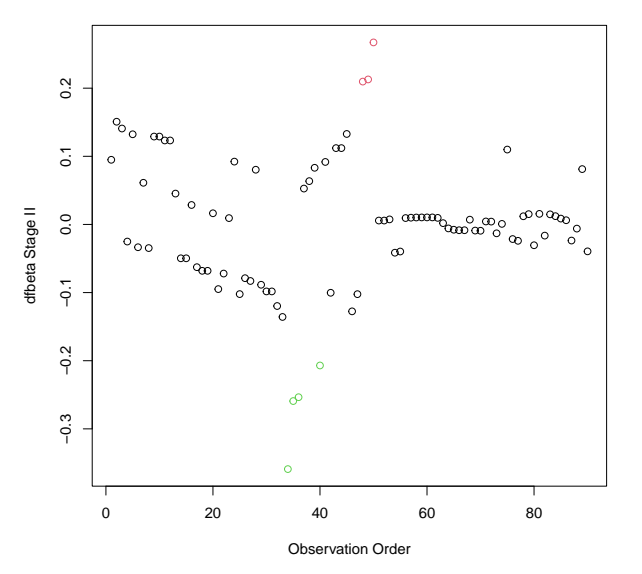

Dfbeta for stage II vs. stage I. Patients 48–50 (red) are stage II with high times, censored. Patients 34–36, 40 (green) are stage II with low event times.

€⊡

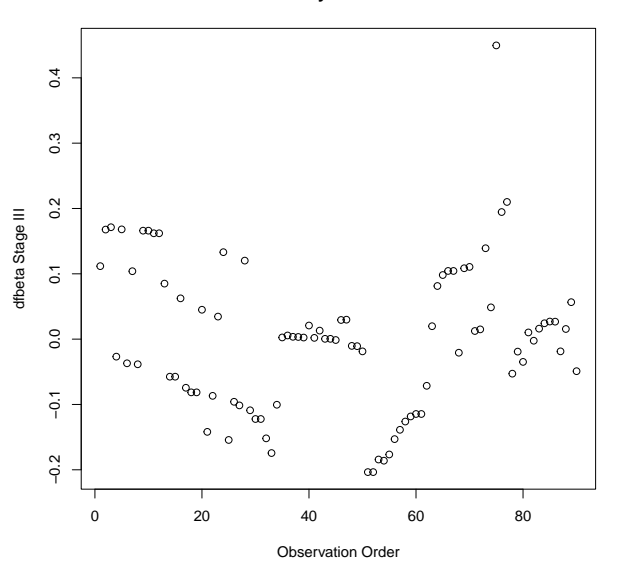

Dfbeta for stage III vs. stage I.

The outlying point at the top is patient 75 who is over age 75 and had a time, censored, of 8 years, highest among that group. Patient 75 is also influential for the intercept.

David M. Rocke [Parametric Survival Regression](#page-0-0) November 16, 28, 2023 53 / 60

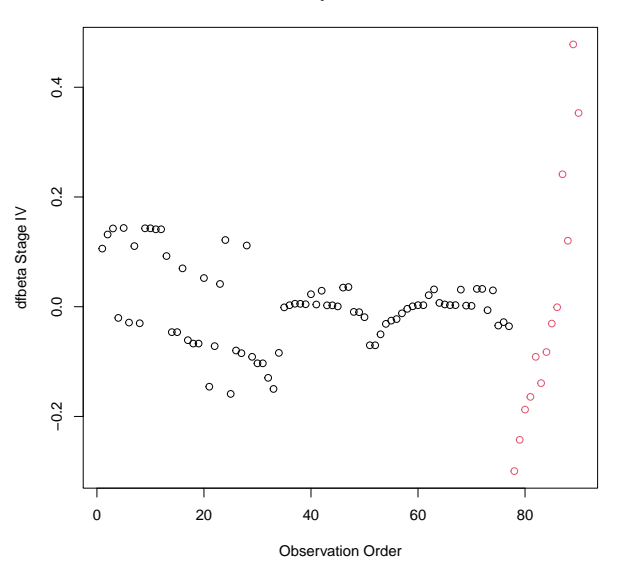

Dfbeta for stage IV (red) vs. stage I. The three points in the upper right are patients 89, 90, and 87 from the most extreme down. Patient 89 is age 84 and had the largest event time in stage IV (also influential for intercept). Patients 90 and 87 (under age 75) have the two largest censored times in stage IV

**dfbeta Values by Observation Order**

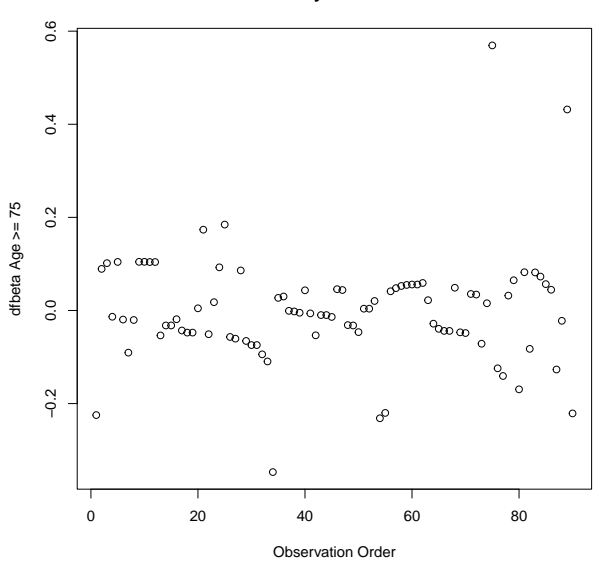

Dfbeta for age  $>= 75$ . The two largest points are patients 75, and 89, also influential for the intercept (both), stage III (patient 75) and stage IV (patient 89). Patient 75, age 78, is stage III with a high time, censored. Patient 89, age 84, is stage IV with a high event time.

There are many specific distributions that have been used for survival analysis. The Weibull, which we have been using for the larynx data, is perhaps the most common, but there are many others. We will now consider a number of possible choices for these data and for methods to compare the results and to choose which one to use. We will use the package flexsurv, which fits all these models in a consistent fashion.

### Choice of Distribution

The distributions below are mostly generalized gamma distributions.

Exponential ⊂ Weibull ⊂ GenGamma

Gamma ⊂ GenGamma

Lognormal ⊂ GenGamma

Log Logistic

We can test hypotheses via the coefficients or via the likelihood ratio test for nested models. We can also choose based on the AIC. We will also fit the log logistic, which is not nested in any of these.

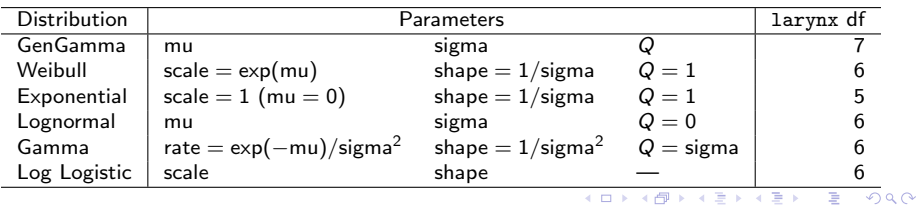

flexsurvreg(formula = larynx2.surv  $\degree$  stage + age75, data = larynx2, dist = "gengamma")

Estimates:

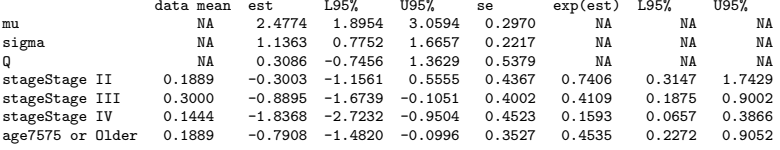

```
N = 90, Events: 50, Censored: 40
Total time at risk: 377.8
Log-likelihood = -139.324, df = 7ATC = 292.6479
```
The parameter Q has 95% CI (-0.7456, 1.3629). Thus the lognormal  $(Q = 0)$  and the Weibull/Exponential  $(Q = 1)$  are not excluded. We can make a table of the LLR tests and the AIC as additional resources.

 $QQ$ 

イロト イ母 トイヨ トイヨ トー

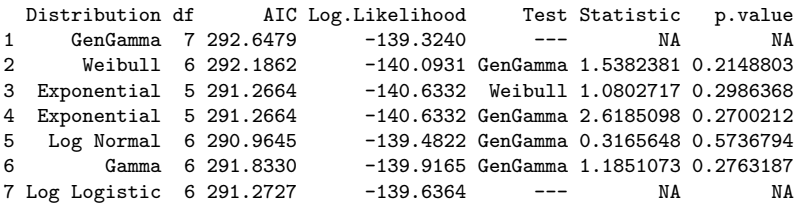

None of the tests is significant, meaning that we can discard the GenGamma, but it is not clear from the tests which is to be preferred. The lowest AIC is for the log normal, but the exponential and log logistic are also viable. In this case, the choice probably does not matter much and might be left to other considerations. This might include what choices are usual in the area of study.

 $200$ 

<span id="page-59-0"></span>Covariate Coefficients<br>CenCamma GenGamma Weibull Exponential Log Normal Gamma Log Logistic stageStage II -0.3002770 -0.2245329 0.2356561 -0.3410281 0.2326337 -0.2688519 stageStage III -0.8895095 -0.6316799<br>stageStage IV -1.8368331 -1.5801957 1.6860437 -1.9361069 1.6060334 -1.8212578<br>0.7214757 -0.8438686 0.6566930 -0.7735850 age7575 or Older -0.7908116 -0.6435282

Z-Scores

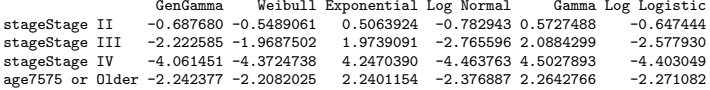

The covariate coefficients and their significance also does not change much among the distributions, though the signs do differ for the exponential and gamma vs. the others.

◂**◻▸ ◂◚▸** 

 $QQ$